## 家庭科におけるコンピュータを利用した カラーコーディネートに関する指導方法の検討

-生徒が描いたデザイン画を元に-

木下 瑞穂 鈴木 明子 藤井 志保 簑島 降

## 1.はじめに

近年多くの分野においてコンピュータが教育のツー ルとして不可欠となっている。家庭科の衣生活領域に おいても教材開発が試みられ,使用されており,とく に着装における配色などはコンピュータで表現しやす く多くの試みがされているようである1-3)。着装にお けるカラーコーディネートは家庭科衣生活領域におい て重要なテーマであり,多様な衣服が市場に溢れる現 代社会の中で,自分の個性を生かし,同時にTPOに 即した着こなしができることが求められている。この ような着装観とも言うべきものを確立するためには, コーディネートや配色に関する一定の理論を学んだ後 は実践するしかないわけであるが時間的制約などでそ の範囲は限られてしまう。そこでコンピュータを利用 し,さまざまな着装パターンを画面上で作成して,そ れを学習者が観察してコーディネートや配色に対する 感性を育むことができるというわけである。これらの 教材はCGや写真,イラスト等さらには3D表示など を駆使して作成されるものもあり4,5)、それなりにリ アリティはあるものの,自分自身の着装としてはなか なかイメージしにくいという面もある。またコンピュ ータ利用の対極として,紙に画材を使ってデザイン画 を措くことによりコーディネートや配色を考えながら 自分の着装イメージを表現し学習する方法がある。こ れは措くという能動的な行為であるため着装に対する 感性を磨くためには非常に効果があると考えられる が,数多くのパターンのデザイン画を描くためには多 大な時間が必要であり,家庭科の授業でおこなうこと はあまり現実的ではない。

そこで考えられるのが,生徒自身が措いた1枚のデ ザイン画をもとにコンピュータを利用した教材を作成 できないかということである。コンピュータ上で生徒

が措いたデザイン画を元に様々な配色パターンや柄の 組み合わせを提示したり,または生徒が自分でその組 み合わせを操作することで、より自分の着装イメージ として捉えられ学習効果が上がるのではないかと考え る。本研究ではそのような手書きの絵を利用したコン ピュータ教材が製作可能かどうか検討することにする。

## 2.研究の目的・方法

藤井は中学3年生を対象とした家庭科の授業におい てカジュアルベストを題材に被服製作の実習を行って いる。藤井は製作に先立って,生徒に自分がこれから 製作するカジュアルベストおよびそれを自分が着たと きをイメージをさせ,より効果的に製作実習をおこな うためにファッション画を措かせている。またファッ ション画を描かせることにより,着装を工夫しようと する意欲の喚起や,生徒が互いのファッション画を見 ることで着装のセンスや工夫の多様性を感じ取り、各 人の個性に応じた着装の工夫から「自分らしさ」を考 えさせる意図もある。藤井は3年前からこの試みをお こない,ファッション画を措かせることは被服製作の 授業の中で十分その成果があがっている。生徒が措い たファッション画をさらに利用して教材化し,より効 果的なコーディネートや配色の学習に役立てることが 本研究の目的である。自分自身が描いたデザイン画で あればより自分の着装をイメージしやすく効果的に学 習ができると考えるからである。

本研究では藤井が授業で生徒に描かせたデザイン画 をもとにして、パーソナルコンピュータを利用し, ど のような教材を考えることができるか,制作が可能か, またどのような使い方ができるか検討する。

教材の作成には、作成のし易さ、操作性、インター ネット上での使用などの汎用性を考慮しAdobe Flash

Mizuho Kinoshita, Akiko Suzuki, Shiho Fujii, Takashi Minoshima:

A Research about Computer -Aided Education Technique for Color- Coordinate in Home Economics Using Hand Drawn Images by Pupils

を使用すること考えた FLASHは現在多くのホーム ページのコンテンツの作成に利用されており, InternetExplorerを始め多くのブラウザで動作するた め利用価値が高いと考える.オーサリングにはAdobe Flash8 (現在の最新バージョンはFlash CS3)を用い るが,教材として必要な機能やインタラクティブ性を 持たせるためにActionScript2.0を利用した。また Flashで用いるための画像の前処理をおこなうため に, Corel Paint Shop Proを使用した。今回は試験的 な教材作成であるので,生徒の描いたデザイン画は, 数点カラーコーディネート教材を検討するのに適した ものを選び使用した。

3.成果と課題

コンピュータを利用したカラーコーディネートの教

材の形態としては,必要な処理をコンピュータでおこ ない,それをプリンター等で印刷した印刷教材として 提供するものとコンピュータ上の画面上で直接提供す るものとが考えられる。本研究では授業時間以外に生 徒がインターネットを利用して自習することを念頭 に,コンピュータ上で生徒が直接操作するものを考え ることにした。

最初に生徒が描いたデザイン画をイメージスキャナ ーを使用してデジタル化をおこなった。取り込みの解 像度は後のいくつかの処理において十分に元の絵の忠 実性を保つために300dpiとした。

コンピュータに取り込んだデザイン画の例を図1に 示す。図に示した3つの例を含めこれらのデザイン画 は,絵の得意な者やそうでない者など生徒によって 様々あるものの,いずれも自分のイメージをよく表し

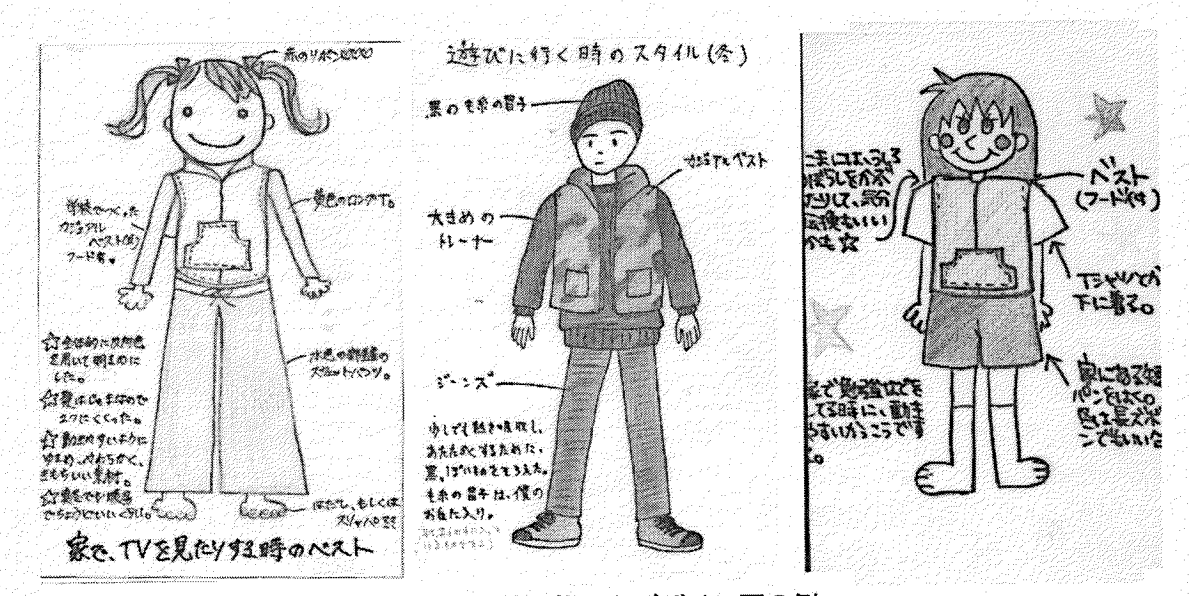

図1 生徒が描いたデザイン画の例

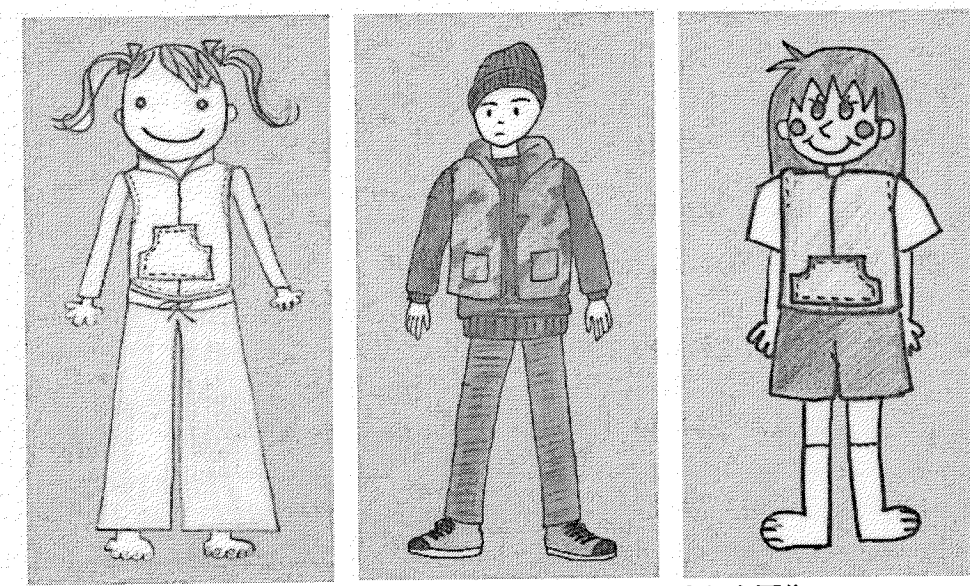

図1のデザイン画部分のみを取り出した画像 図2

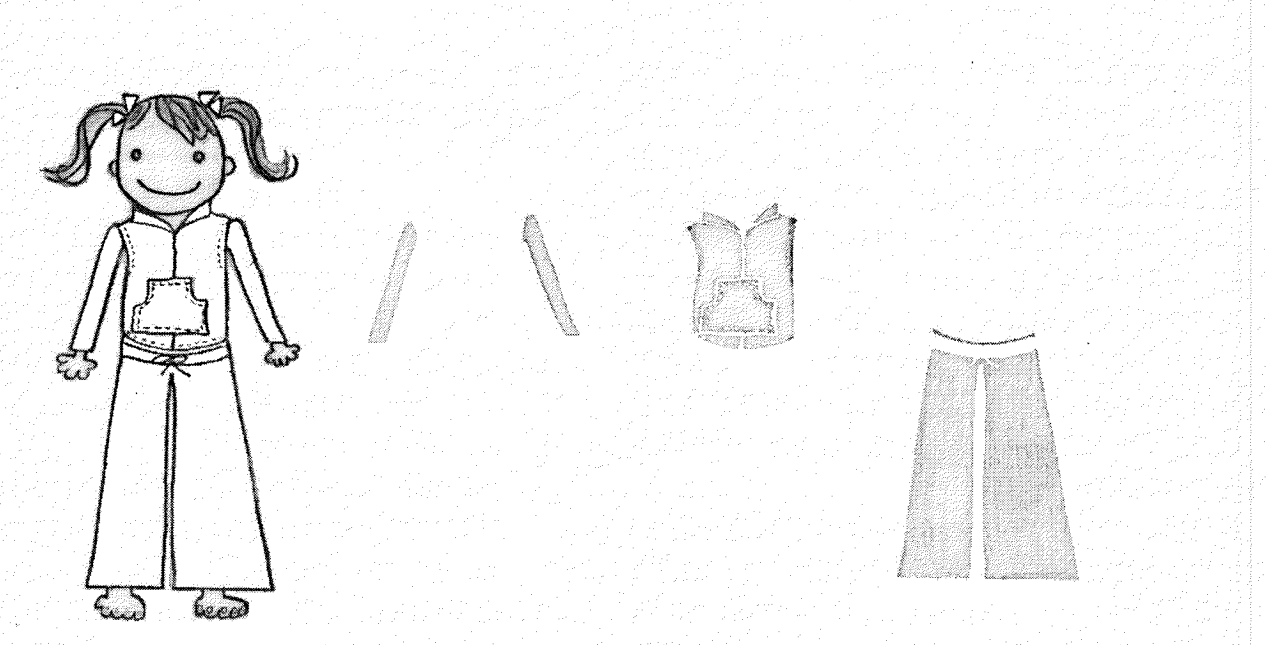

図3 デザイン画上の衣服の分割

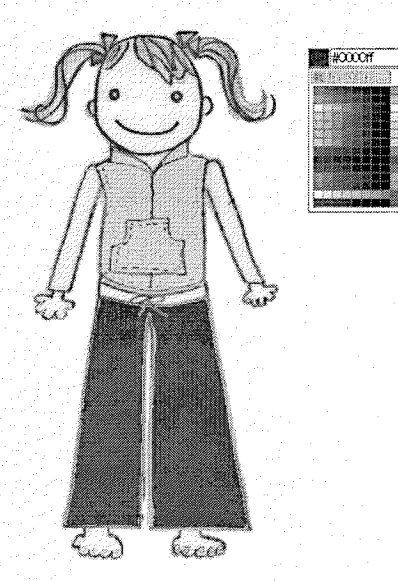

図4 Flash画面におけるデザイン画の色の設定

個性あるものとなっている。これらの画には生徒がそ のイメージをよりわかり易く説明するための文字が書 かれているが,画像の処理をし易くするためにこれら を削除した。デザイン画の部分以外を削除した画像を 図2に示す。これらのデザイン画に描かれている衣服 は, 1.授業で作成するカジュアルベスト, 2.上衣, 3.下表が主要な衣服であるが,これ以外に帽子,靴, ベルト,髪飾り等がある。ベスト,上衣,下表はデザ イン画を生徒に措かせる際に必ず措くように指示した ものであり,これらの部分は教材上で色柄を変更でき るようにするために,個別のパーツに分けておく必要 がある。その他の部分は必要に応じて変更できるよう にする。Corel Paint Shopに各画像を読み込み、選択 ツールを利用して各パーツを分割した.分割した様子

を図3に示した。分割した各パーツの画像を別々にP NG形式で保存し, Flash8で使用する画像とした。 次にデザイン画から作成したパーツを利用して,ベ ストおよび上衣,下表の各パーツの色を個別に変える ことが可能か検討した。手始めとしてパーツの輪郭を 利用してベタ塗りで色を変化させることを考える。色 を自由に選択するために,画像を扱うソフトでは一般 的に使われている,カラーピッカー形式のインターフ ェースを利用することを考えた Flashでは ActionScriptを利用してカラーピッカーを作成するこ とになるが,今回はフリーで利用できるカラーピッカ ーのFlashおよびActionScriptのコードを使用した (制作者: しっぽ, 配布ページ: http://tail.s68.xrea. com/html/tool/color\_picker/) < このカラーピッカーは 196個のカラーブロックから色を選択できるようにな っており,コードを追加すれば連続した色相,彩度, 明度を選択できる。

デザイン画の各パーツをFlash上のインスタンスと して配置し,カラーピッカーで選択した色のコード (16進数で#000000から#ffffffで表されるR G B催)を 取得し各インスタンスにセットすることで衣服の各パ ーツに個別に自由な色を設定することができる。図4 にカジュアルベストに#ffbfffのピンク色を設定した 後,下表のスカートに#OOOOffの青色を設定したFlash の画面である。べ夕塗りでもそれほど不自然でなく色 付けすることができることがわかる。しかしべ夕塗り では生徒の描いた絵のテクスチャーがなくなるのが欠 点である。テクスチャーに関する画像を彩度を落とし て半透明にし,色と重ねるなどの工夫が必要と考えら れる。

以上のように,生徒の描いたデザイン画を元に,

Flashを利用して,簡単な操作で衣服の各パーツの色 を自由に変化させることができるようになった。ここ でパーツの種類,例えばジャケット,上衣,下表,帽 子または髪飾り (リボンなど),靴, などを決めてお き、色・柄を変化させるパーツ以外はいわゆるテンプ レートの形で共通にしておけば,生徒の人数分のソフ トを用意することが可能であると思われる。先生が説 明しながら使うことを想定すれば,このままでも利用 が可能であるが,生徒が自分で学習する場合を想定し た場合,ソフト自身が学習を支援するための仕組みを 備えている必要がある。

今後は,カラーコーディネートの学習に的を絞り, 基本的な配色を順序立てて学習する仕組みとしてどの ようなものがよいのかを検討し,その中で様々な配色 パターンをデザイン画に反映させよりいっそうの配色 に対する感性を磨けるような工夫を考える。またデザ イン画に配色をおこなう際に,原画の色を元に色相や 彩度明度を変化させるといった工夫や,色と同時に 様々な柄を含めて表示する機能を検討する必要がある と考える。さらに,実際の家庭科の授業においてどの ように利用するか,また自習の場合はどのように使え ばよいかについて検討し,実際に使用してみてその効 果を確認する必要がある。

## 引用(参考)文献

- 1) 仁木洋子, 「コンピュータを用いた着装学習」, 家 庭科教育(家政教育社), 69巻, 5号, 100-105, 1995.5
- 2)城岡恭子,諸岡晴美,小学校家庭科における着方 学習(2),家庭科教育(家政教育社), 76巻, 11 号, 56-61, 2002.ll
- 3)城岡恭子,諸岡晴美,小学校家庭科における着方 学習(3),家庭科教育(家政教育社), 76巻, 12 号, 44-49, 2002.ll
- 4)山本ちひろ,諸岡晴美,高田涼子, 「中学校家庭 科教育に関するコンピュータ教材の開発とその評 価」, 富山大学教育実践総合センター紀要, No. 6, 96-98, 2005.12
- 5) 渡邊寛之, 「VRMLによる着装シミュレーショ ンの3 D表示に関する研究」,広島大学教育学部 卒業研究論文, 2005. 3